tails du odifier une mage

rrata o

elure, ιà

 $32X$ 

The copy filmed here has been reproduced thenks to the generosity of:

> Seminary of Quebec Library

The imeges eppearing here are the best quelity possible considering the condition and legibility of the original copy and in keeping with the fliming contract specifications.

Original copies in printed paper covers are filmed beginning with the front cover and ending on the last page with e printed or illustreted impression, or the back cover when appropriate. All other originel copies ere filmed beginning on the first pege with e printed or illustreted impression, end ending on the last page with a printed or illustrated impression.

The last recorded frame on each microfiche The last recorded frame on each microfiche<br>shell contein the symbol — (meening "CON-TINUED"), or the symbol  $\nabla$  (maaning "END"), whichever epplies.

Maps, plates, charts, etc., may be filmed at different reduction ratios. Those too large to be entirely included in one exposure are filmed beginning in the upper left hand corner, left to right end top to bottom, es meny fremes es required. The following diagrams illustrate the method:

1 2 3

L'exempleire filmé fut reproduit grâce à le générosité de:

> Séminaire de Québec **Bibliothèque**

Les imeges suiventes ont été reproduites evec le plus grand soin, compte tenu de la condition et de la netteté de l'exemplaire filmé, et en conformité evec les conditions du contret de filmage.

Les exemplaires originaux dont la couverture en papier est imprimée sont filmés en commençant par le premier plet et en terminent soit per le dernière pege qui comporte une empreinte d'impression ou d'illustration, soit par Ie second plat, selon le cas. Tous les eutres exempleires origineux sont flimés en commencent per le première page qui comporte une empreinte d'impression ou d'iliustration et en terminant par le dernière pege qui comporte une telle empreinte.

Un des symboies suivents eppereître sur le dernière image de chaque microfiche, selon le cas: le symbole - signifie "A SUIVRE", le symbole  $\nabla$  signifie "FIN".

Les cartes, plenches, tableaux, etc., peuvent être flimés à des taux de réduction différents. Lorsque le document est trop grend pour être reproduit en un seul cliché, Il est fiimé à partir de l'engle supérieur geuche, de geuche à droite, et de haut en bas, en prenant Ie nombre d'images nécesseire. Les diegremmes suivants illustrent ie méthode.

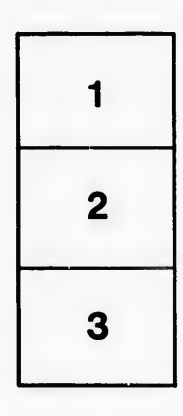

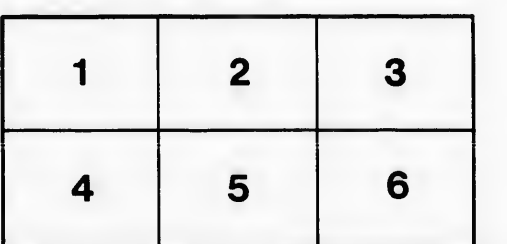